" Ideal Skip List: Sorted linked lists:  $\begin{array}{ccc} \text{if } \mathsf{X} \cup \mathsf{Y} \cup \mathsf{Y} \cup$ Organize list in levels - -Easy to code - Level 0: Everything Easy to insert/delete U Every ining<br>1 : Every other 80000 Slow to search  $\cdot\cdot\,$   $\mathcal{O}(n)$ 2 : Every fourth  $i:$  Every  $2^{i}$  goods on the second for the lines 10 separation of  $i$ . Idea: Add extra links to skip How to generalize ? Example:  $\frac{1}{2}$ head Rip Noder<br>Key kcy<br>Ualve value<br>SkipNode[]next { Key kcy<br>Valve valve de Structure:<br>Skip Node {<br>Key kuz<br>Value value /<br>Skip Node [] nex In constructor,<br>set size (height) nee;<br>il 1<sup>2</sup> Dode Structure: (Variable sized)  $\Omega$  Too rigid -Randomize! To determine  $\Omega$  of  $\Omega$  i=topmost Level  $\begin{cases}\n\text{where } \mathbf{b} \text{ is the same number of intervals, } \mathbf{b} \text{ is the same number of intervals.}\n\end{cases}\n\begin{cases}\n\text{where } \mathbf{b} \text{ is the same number of intervals, } \mathbf{b} \text{ is the same number of intervals.}\n\text{where } \mathbf{b} \text{ is the same number of intervals, } \mathbf{c} \text{ is the same number of intervals.}\n\end{cases}\n\begin{cases}\n\text{where } \mathbf{b} \text{ is the same number of intervals, } \mathbf{c} \text{ is the same number of intervals.}\n\end{cases}\n\begin{cases}\n\text{where } \mathbf{b} \text{ is the same number$  $s + 3$  is the contract to secretarity of the state of  $\{e\}$  . StipNode  $p = head$  ont base  $\{e\}$  $\frac{SkpNode[$  | next }<br>  $\frac{SkipNode[$  = topmost Level<br>  $\frac{SkipNode[p = head]}{SkipNode[p = head]}$  $\frac{1}{2}$  we hit<br>losse level head  $\begin{bmatrix} 1 & 0 & 0 & 0 \\ 0 & 0 & 0 & 0 \\ 0 & 0 & 0 & 0 \end{bmatrix}$  ,  $\begin{bmatrix} 1 & 0 & 0 \\ 0 & 0 & 0 \\ 0 & 0 & 0 \end{bmatrix}$  ,  $\begin{bmatrix} 1 & 0 & 0 \\ 0 & 1 & 0 \\ 0 & 0 & 0 \end{bmatrix}$  ,  $\begin{bmatrix} 1 & 0 & 0 \\ 0 & 1 & 0 \\ 0 & 0 & 1 \end{bmatrix}$ if  $(p.next[i].key \leq x)$  p=p.nextli.  $\begin{array}{ccc} \text{3} & \text{4} & \text{9} & \text{9} & \text{10} & \text{11} & \text{12} & \text{13} & \text{14} & \text{15} & \text{16} & \text{17} & \text{17} & \text{18} & \text{19} & \text{19} & \text{19} & \text{19} & \text{19} & \text{19} & \text{19} & \text{19} & \text{19} & \text{19} & \text{19} & \text{19} & \text{19} & \text{19} & \text{19} & \text{19} & \text{19} &$ - ← drop down a level I deal skip List is the computation of the computation of the computation of the computation of the computation of the computation of the computation of the computation of the computation of the computation of the computa it(p.key==x) return p.value<br>else return null HT THHH T

. The contract of the contract of the contract of the contract of the contract of the contract of the contract of the contract of the contract of the contract of the contract of the contract of the contract of the contrac

Thm: Askip list with n ED  $\boxtimes$  Skip Lists  $\mathbb I$ nodes has Ollogn) levels in expectation Proof: Willishow that probability Thm: Total space for of exceeding clgn is  $\leq$   $\sqrt{n}$ -> Prob that any given node's<br>level exceeds l'is 1/2<sup>e</sup>  $n$ -node skip list is  $O(n)$ rexpected. Proof: Rather than count [l consecutive heads ] -Prob that any of n node's node by node, we count level  $|{\rm c}$ vclexceeds  $\ell$  is  $\epsilon$  n/ $2^{\ell}$  $\mathsf{bg}\mathsf{level}^{\scriptscriptstyle{\pm}}$  $\begin{array}{|c|c|c|c|c|}\n\hline\n\text{1} & 1 & 1 \\
\hline\n\text{1} & 1 & 1 \\
\hline\n\text{2} & 1 & 2 \\
\hline\n\end{array}$  $[$ n trials with prob  $\sqrt{2}$  $\rightarrow$  Let  $l = c \lg n$  ( $lg \equiv log_{2}$ ) Prob that max level exceeds  $-$ Let  $n_i$  = no. of nodes that contrib.  $\frac{c \cdot b \cdot u}{\leq n/2} = n/2^{(c \cdot b \cdot n)}$ to level i - Prob that node at level  $\geq i$  is  $\frac{1}{2}i$  $= \frac{1}{2} \sqrt{2^{k}y^2}$ - Expected no. of nodes that  $= \eta / n^{c} = \frac{1}{n^{c}}$ contrib. to level  $i = \frac{n}{2}$ Obs: Prob. level exceeds - $\Rightarrow$   $E(n_i)$ = $\frac{n}{2}$  $3 \lg n$  is  $\leq 1/n^2$ . Total space (expected) is:  $E\left(\sum_{i=0}^{\infty} n_i\right) = \sum_{i=0}^{\infty} E(n_i) = \sum_{i=0}^{\infty} \frac{N_i}{2}$  $(Tf \cap B)$ ,000, chances arc less than  $1$  in million!)  $= n \sum_{i}^{1} / 2^{i} = 2n$ 

Thm: Expected search time is Lund Clog Dunman  $Proof:$  $-Wc$  have seen no. levels is (J(log n) - Well show that we visit  $2$ nodes per level on average Obs-Whenever search arrives first time to a node, it i at top level. (Can you see why?) Det: E(i) = Expect. num. nodes visited among top i levels.  $C$ ases  $T(A)$   $T_{\mu+1}(B)$  $E(i) = 1 + (Prob(a))E(i) + (Prob(a))E(i-1)$ <br>  $C_{same level}$ <br>  $C_{from point}$ <br>  $C_{temp}$  $= 1 + 1/2E(i) + 1/2E(i-1)$  $\Rightarrow E(i)(1-\frac{1}{2}) = 1 + \frac{1}{2}E(i-1)$  $\Rightarrow E(i) = [1 + \frac{1}{2}E(i-1)]2 = 2 + E(i-1)$  $\overline{\beta}$ asis: E(0)=0 => E(i)=2.i Let  $l$ = max level. Total visited= $E(l)$  $\Rightarrow$  We visit 2 nodes por level  $=$  2.1

 $\sqrt{t^2}$ 

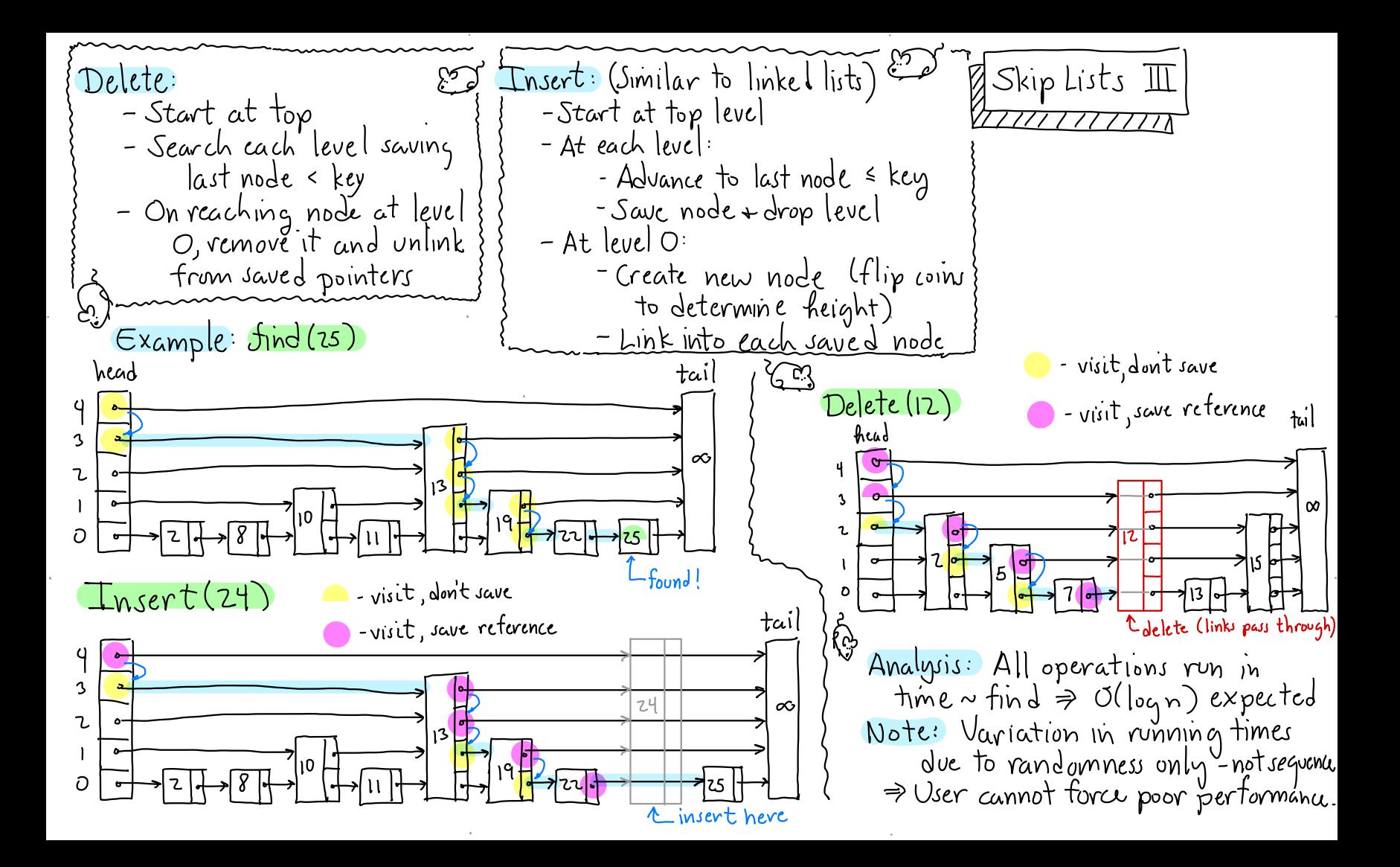